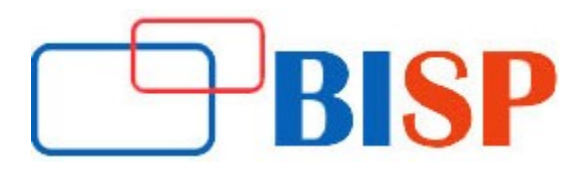

# Pentaho

#### Course description

Pentaho Developer course structure is a focused on learning Pentaho BI suite. Topics covered in this course, include Pentaho Data Integration (Kettle) , Reports, Dashboard, Cubes, Action Sequence. Pentaho developer course focuses on training participants on creating dimensional model , Understanding implementation large scale data warehouses , setting up Pentaho BI Suite, writing ETL transformations and Jobs, creating Reports and Dashboards, Creating Cubes and working with MDX and Action Sequence.

## Student Take away

- Study Material
- Learning stuff
- Sample project for practice

## Pentaho web based Online Training Curriculum

## Objective of Training

- Understanding importance of BI and designing dimensional Model
- Setting up Pentaho BI suite
- Creating Transformation and Jobs with best industry practices and working with Repository
- Designing and developing Reports and Dashboards
- **•** Creating Cubes, working with MDX and Action Sequence

## Introduction to BI and Dimensional Modeling

- Basic Architecture of Pentaho
- Introduction to Pentaho BI suite and number of components
- $\bullet$  PDI
- Metadata Editor
- Schema Work bench
- Report Designer
- Design Studio

## Dealing with repository

- Importance of repository and its usage
- Creating a repository
- Types of repositories and their specific usage

## Dealing with Transformations

- Creating simple transformations
- Saving the transformation to the repository

## Dealing with Transformations continues...

- Executing the transformation
- Introduction to basic steps (various input, output, transformation steps)

## Understanding Steps in details

- Use of various input steps
- Use of various output steps
- Use of various transformation steps
- Use of Joins
- Flow controls available in PDI
- Lookup data at various sources
- Data Validation

## Dealing with Jobs

- Creating jobs
- Executing transformation using jobs
- Passing and retrieving data to/from the transformations.
- Conditional execution of jobs
- Pre-execution Validation with job
- File management through Jobs

## Dealing with variables

- Creating and using variables within transformation/job
- How to create variables and how to use them in transformations?
- Where to use variables?
- Scope of variables

## Dealing with Parameters

- Creating and using parameters
- System parameters
- User defined parameters

## Scheduling of Jobs and Transformation

• Running & debugging of jobs and transformation Storing Log Information into log tables

## SCD implementation

How to implement slowly changing dimension using Pentaho Kettle?

## CDC Implementation

How to implement Change Data capture logic using kettle

## Schema Workbench

- Introduction to Dimension Modeling Structure
- Creating Schema file
- Creating cube and deploying
- Introduction to MDX

#### Pentaho Report Designer (PRD)

- Creating data source connection
- JDBC
- JNDI
- XML
- OLAP
- PDI

## Report Formatting

- Create a report using different types of database connection
- Create a report using Pentaho OLAP Cube
- Charts
- Use of formula
- Conditional Formatting
- Parameter Creation
- Use of sub-reports
- Publish the Reports to BI Server
- Hyper linking Reports

## Dashboard CDE (CDF Framework)

- Create a DATASOURCE at BI Serer
- Create Simple Pentaho Dashboard using Pentaho Dashboard Designer
- Create a drill down dashboard using action sequence and reports